# **2 тур - з 11.11 по 17.11.2013**

точка входу для відправлення розв'язків http://93.171.173.139/cgi-bin/new-client?contest\_id  $=17$ 

[Зада](http://93.171.173.139/cgi-bin/new-client?contest_id=17)ча 1. За сірниками (20 балів)

Ім'я вхідного файлу: **money.dat** Ім'я вихідного файлу: **money.ans** Програма: **money.\***

Ліміт часу: 1 секунда

Василько записався на гурток технічної творчості «Умілі ручки». На гуртку йому показали, як будувати сірникові будиночки. Але для побудови йому необхідно придбати сірники.

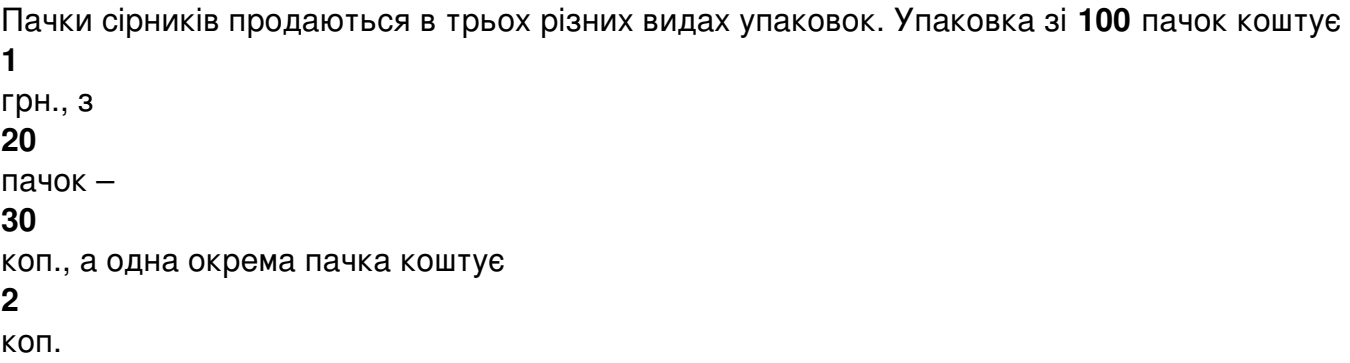

Василько обмежений в коштах, підрахуйте яка мінімальна сума має бути у Василька, щоб

Добавил(а) Administrator 13.11.13 11:48 -

купити **N** пачок сірників.

Технічні умови

### **Вхідні дані**

Кількість **N** пачок, які потрібно купити. **N** ≤ **1000**.

## **Вихідні дані**.

Мінімальна сума, потрібна для покупки, в гривнях.

Приклад

**money.dat** 

123

**money.ans** 

1 . 36

Розв'язок

Добавил(а) Administrator 13.11.13 11:48 -

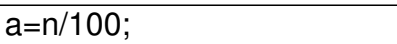

 $n=n%100;$ 

 $\boxed{b}$  =n/20;

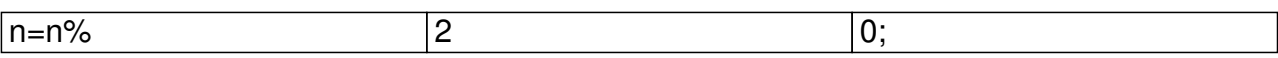

 $c=n\frac{20}{5}$ 

r=(a\*100+b\*30+c\*2)/100;

 $\sqrt{a = n/100}$ ;

 $n=n%100;$ 

 $\boxed{b}$  =n/20;

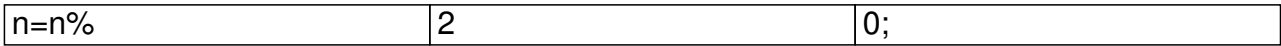

 $c=n\frac{8}{20}$ ;

Добавил(а) Administrator 13.11.13 11:48 -

 $if(b>3){b=0;c=0;a=a+1;}$ 

 $\vert$ if(c>15){c=0;b=b+1;}

r=double(a\*100+b\*30+c\*2)/100.0;

cout.precision(2);

cout<< fixed<<<r<<endl;

Задача 2. Сірники (100 балів)

Ім'я вхідного файлу: **match.dat** Ім'я вихідного файлу: **match.ans** Програма: **match.\***

Ліміт часу: 1 секунда

 Василько для побудови сірникових будиночків, почав розкладати сірники на столі. Йому стало цікаво, яка мінімальна кількість сірників потрібна для того, щоб викласти на площині **N**  квадратів зі стороною в один сірник? Сірники він не ламав та не клав один на одного, вершинами квадратів були точки, де сходились кінці сірників.

Поможіть Васильку підрахувати мінімальну кількість сірників, для побудови квадратів **N**

Технічні умови

.

Добавил(а) Administrator 13.11.13 11:48 -

# **Вхідні дані**

Єдиний рядок вхідного файлу містить одне ціле число **N** (**1** ≤ **N** ≤ **10<sup>9</sup>** ).

#### **Вихідні дані**

Одне число, мінімальна кількість сірників.

Приклад

**match.dat** 

4

**match.ans** 

12

Розв'язок

a=sqrt(double(n));

Добавил(а) Administrator 13.11.13 11:48 -

 $r=2^*a^*(a+1)$  ;

a=sqrt(double(n));

 $\sqrt{b=n-(a^*a)}$ ;

if  $(b == 0)r = 2*a*(a+1);$ else

 $r=2^*a^*(a+1)+b^*2+((b-1)/a+1);$